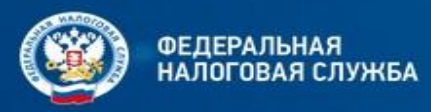

# «Урегулирование задолженности после введения института Единого налогового счета. Распоряжение положительным сальдо ЕНС.»

# **• Свиридова Елена Владимировна**

начальник отдела урегулирования задолженности УФНС России по г. Москве

**Понятие сальдо Единого налогового счета в соответствии с Федеральным законом от 14 июля 2022 № 263.**

**Единый налоговый счет (ЕНС) — виртуальный кошелек налогоплательщика, где учитываются начисления и поступления налогов и взносов. Его нужно пополнять с помощью Единого налогового платежа (ЕНП) до срока уплаты налогов**.

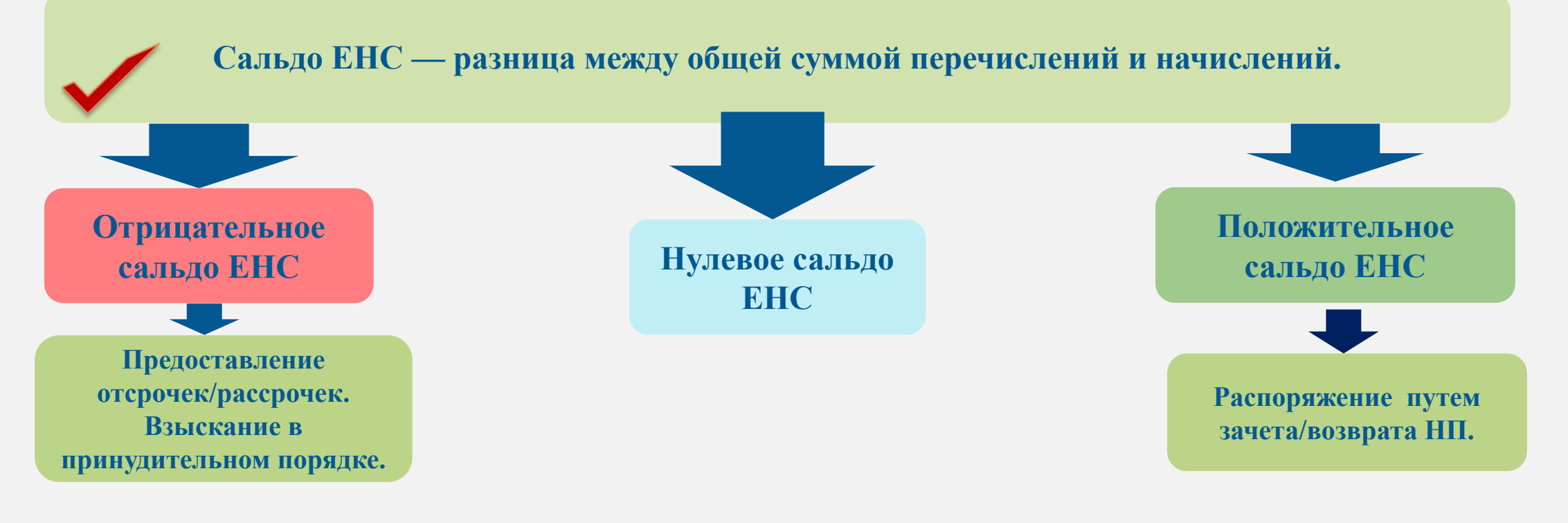

## **Как распорядиться положительным сальдо ЕНС**.

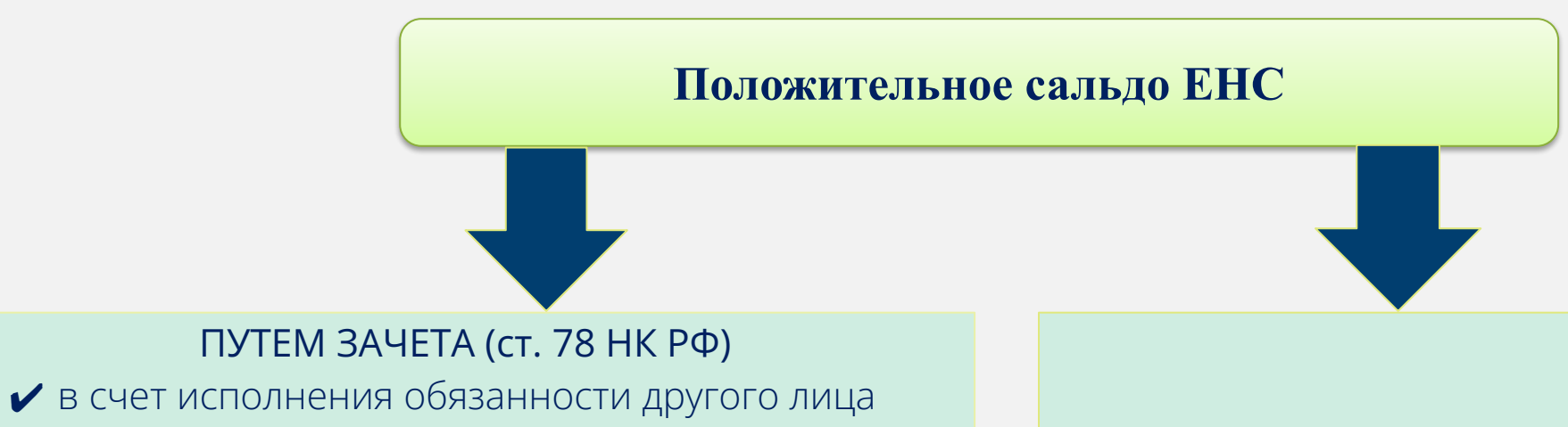

- ✔ в счет исполнения предстоящей обязанности по уплате конкретного налога
- ✔ в счет исполнения решений налоговых органов
- ✔ суммы налогов, государственной пошлины, в отношении уплаты которой судом выдан исполнительный документ, или иных обязанностей, по которым истек срок их взыскания

ПУТЕМ ВОЗВРАТА (ст. 79 НК РФ) на открытый в банке счет

### **Способы подачи заявления о зачете/возврате положительного сальдо**.

#### **заявление на зачет**

- ✔ в электронной форме по ТКС, подписав усиленной квалифицированной электронной подписью;
- ✔ в электронной форме через личный кабинет налогоплательщика, подписав электронной подписью налогоплательщика (усиленной квалифицированной или неквалифицированной).

#### **заявление на возврат**

- ✔ в электронной форме по ТКС, подписав усиленной квалифицированной электронной подписью;
- ✔ в электронной форме через личный кабинет налогоплательщика, подписав электронной подписью налогоплательщика;
- ✔ в составе налоговой декларации 3-НДФЛ.
- $\vee$  на бумаге;

#### Данные актуальны по состоянию на: 19.10.2023

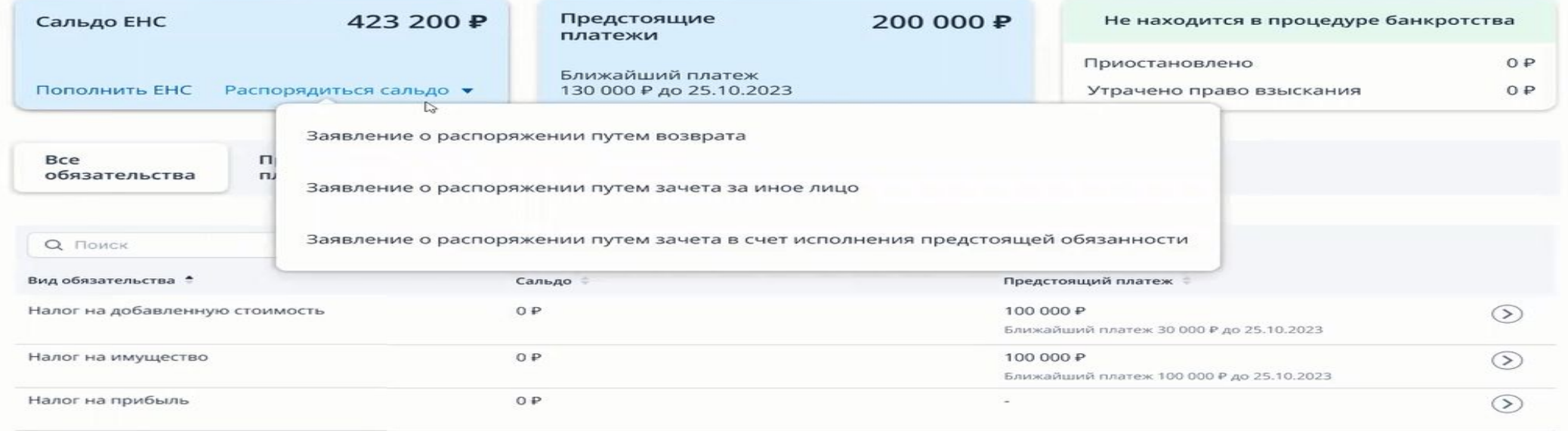

#### Единый налоговый счет

### **Изменение сроков уплаты налогов, сборов, пеней (рассрочки, отсрочки).**

![](_page_4_Picture_2.jpeg)

**Отсрочка или рассрочка** предоставляется заинтересованному лицу, финансовое положение которого не позволяет уплатить обязанности по налогам, но имеются основания, что данная возможность возникнет в течение срока, на который

предоставляется отсрочка или рассрочка

![](_page_4_Picture_5.jpeg)

Единые сроки предоставления не зависимо от вида налога.  **Отсрочка** - не превышающий 1-го года; **Рассрочка** – не превышающий 3-х лет.

 Решения о предоставлении отсрочки или рассрочки принимается уполномоченным органом **в течение 10 дней**, со дня получения соответствующего заявления

 Заявления о предоставлении отсрочки или рассрочки (с пакетом документов) предоставляются в НО **только в электронном виде** (ЛК,ТКС).

İ

![](_page_4_Picture_9.jpeg)

Нет требования по чистым активам.

# **Требование об уплате.**

Требование N об уплате задолженности  $20 \text{ p.}$ по состоянию на " "

(полное наименование организации,

фамилия, имя, отчество (при наличии) физического лица (индивидуального предпринимателя) -

налогоплательщика (плательщика сбора, плательщика страховых взносов, налогового агента), ИНН/КПП)

на основании законодательства о налогах и сборах ставится в известность, об обязанности уплатить числящуюся задолженность по уплате налогов, сборов, страховых взносов, пеней, штрафов, процентов (далее - задолженность):

![](_page_5_Picture_118.jpeg)

Информация, необходимая для перечисления задолженности в бюджетную систему Российской Федерации (реквизиты платежа):

В случае, если в срок до "\_" \_\_\_\_\_\_ 20 года задолженность не будет погашена (урегулирована), налоговый орган примет все предусмотренные законодательством о налогах и сборах меры по взысканию задолженности, а также обеспечительные меры (статьи 45, 46, 47, 48, 76, 77 Налогового кодекса Российской Федерации).

В случае изменения суммы задолженности направление дополнительного (уточненного) требования об уплате задолженности законодательством Российской Федерации о налогах и сборах не предусмотрено. Актуальную информацию об имеющейся задолженности можно получить в личном кабинете налогоплательщика (при его наличии).

Одновременно

(наименование налогового органа)

предупреждает об обязанности налогового органа в случае неуплаты задолженности в полном объеме в установленный срок направить материалы в следственные органы для решения вопроса о возбуждении уголовного дела в соответствии с пунктом 3 статьи 32 Налогового кодекса Российской Федерации, если размер задолженности позволяет предполагать факт совершения нарушения законодательства о налогах и сборах, содержащего признаки преступления.

![](_page_5_Picture_14.jpeg)

Единая форма для ЮЛ, ИП и ФЛ.

 Формируется **1 раз** на отрицательное сальдо ЕНС.

 Подлежит исполнению до формированию положительного или нулевого сальдо ЕНС.

 Отсутствие необходимости направления отдельного требования по результатам МНК, а также уточненных требований.

Исполнитель

30.11 лися 10.34<br><mark>НИ Приз К</mark>667-3

### **Решение о взыскании задолженности.**

![](_page_6_Figure_2.jpeg)

Контактимй номер

телефона

(фаминия, имя, отчество (пр

Является началом принудительного взыскания для ЮЛ,ИП,ФЛ.

Единая форма для ЮЛ,ИП,ФЛ.

Формируется в отношении отрицательного сальдо ЕНС.

Одно решение на всю процедуру взыскания, в т.ч. для ИП и ФЛ.

 Подлежит учету в Реестре решений о взыскании.

# **Порядок взыскания за счет имущества ФЛ.**

![](_page_7_Picture_96.jpeg)

# **НАЛОГОВОГО СЧЕТА Как узнать сальдо ЕНС**

- ✔ Личный кабинет налогоплательщика.
- ✔ Учетная бухгалтерская система налогоплательщика.
- Справка о наличии положительного, отрицательного или нулевого сальдо ЕНС. Справка о наличии отрицательного сальдо единого налогового счета содержит подробные сведения о *задолженности в разрезе каждой конкретной обязанности по уплате налогов, в том числе по срокам ее возникновения. Так же к ней будет приложена карта расчета пеней с информацией о периодах наличия недоимки, на которую начислена пеня, и ключевой ставки рефинансирования Банка России.*
- ✔ Сервис «Оперативная помощь: разблокировка счета и вопросы по ЕНС».

### **С 01.01.2023 ГОДА СПРАВКИ ПРЕДОСТАВЛЯЮТСЯ В ЛЮБОМ НАЛОГОВОМ ОРГАНЕ И МФЦ НА ТЕРРИТОРИИ РОССИЙСКОЙ ФЕДЕРАЦИИ**

![](_page_8_Picture_7.jpeg)

**Взыскание задолженности по физическим лицам имеющим статус Индивидуальные предприниматели.** 

![](_page_9_Figure_2.jpeg)